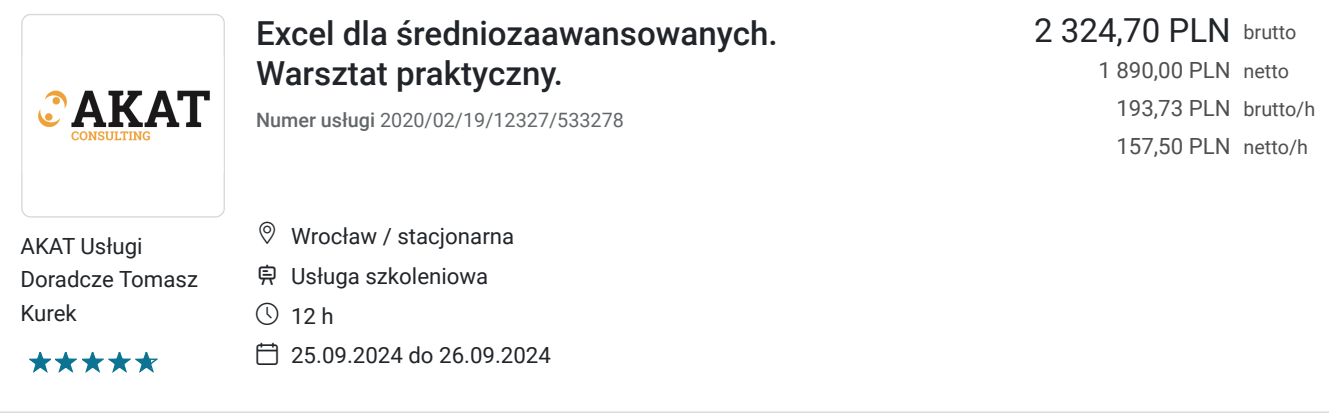

# Informacje podstawowe

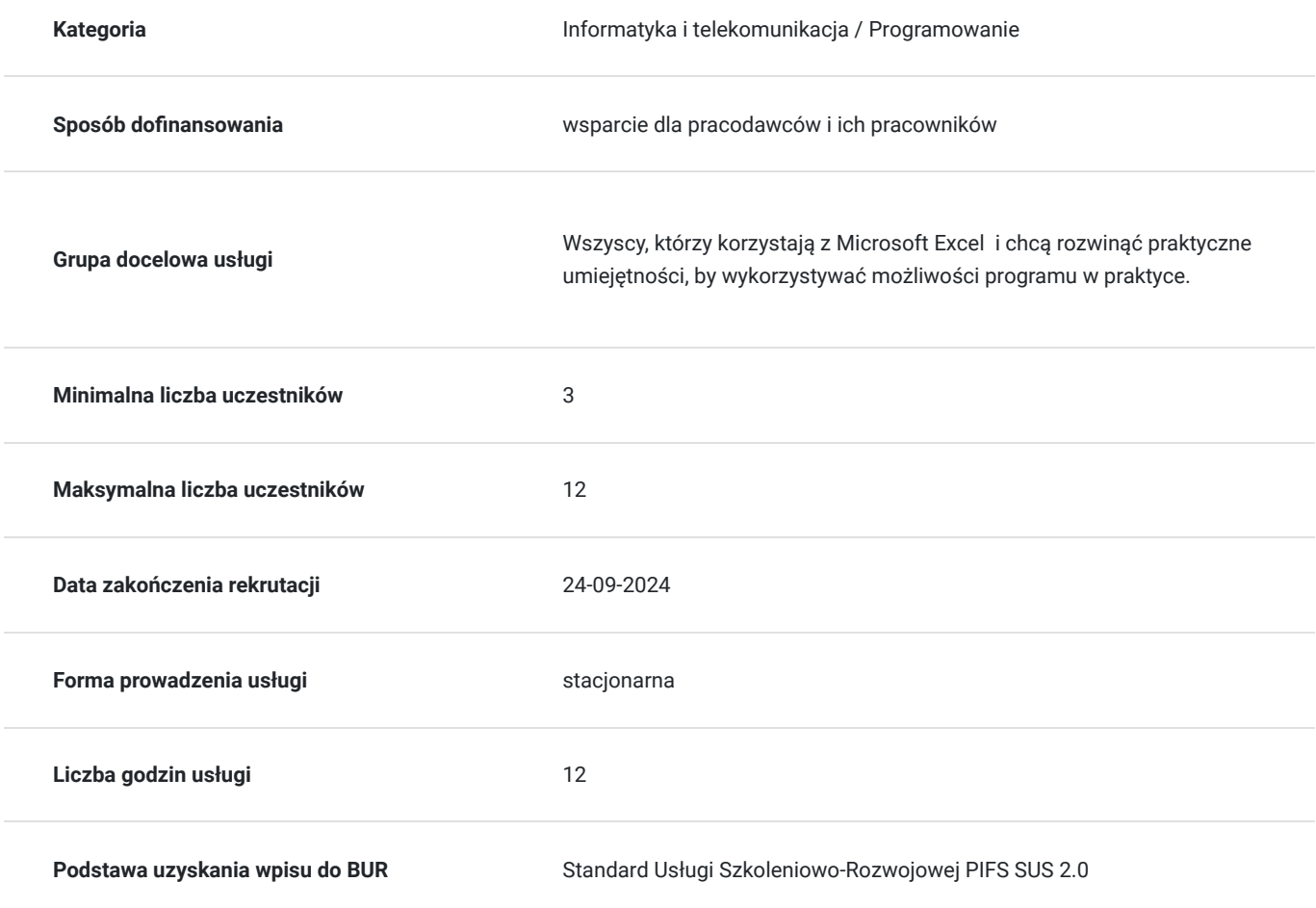

# Cel

## **Cel edukacyjny**

Usługa "Excel dla średniozaawansowanych. Warsztat praktyczny" przygotowuje uczestników do samodzielnej pracy z programem Microsoft Excel, w szczególności do samodzielnego korzystania z funkcji programu, analizy danych, edycji, formatowania, kopiowania, zapisywania i drukowania arkuszy.

## **Efekty uczenia się oraz kryteria weryfikacji ich osiągnięcia i Metody walidacji**

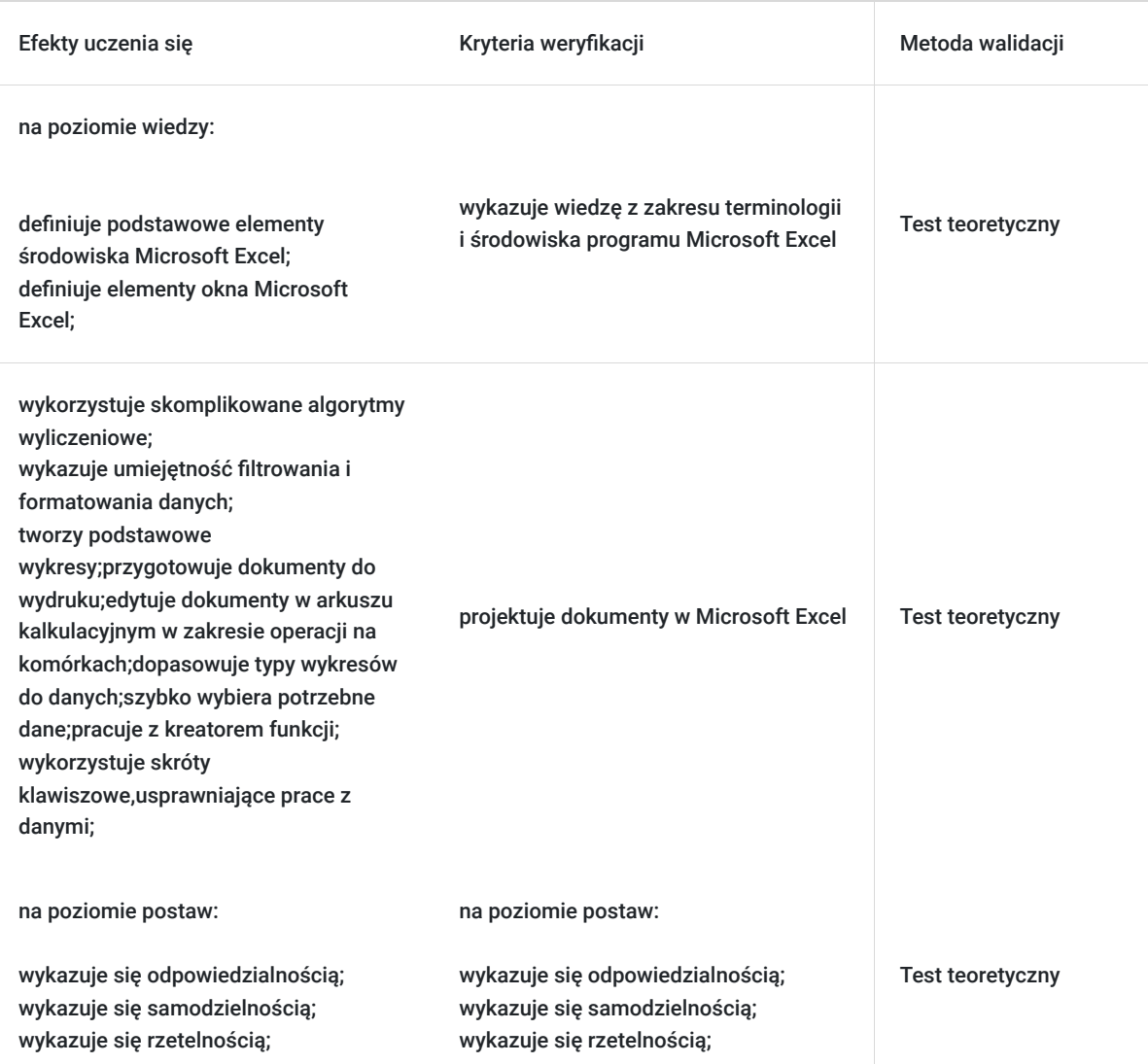

# Kwalifikacje

## **Kompetencje**

Usługa prowadzi do nabycia kompetencji.

**Warunki uznania kompetencji**

Pytanie 1. Czy dokument potwierdzający uzyskanie kompetencji zawiera opis efektów uczenia się?

tak

Pytanie 2. Czy dokument potwierdza, że walidacja została przeprowadzona w oparciu o zdefiniowane w efektach uczenia się kryteria ich weryfikacji?

tak

Pytanie 3. Czy dokument potwierdza zastosowanie rozwiązań zapewniających rozdzielenie procesów kształcenia i szkolenia od walidacji?

tak

# Program

## **Dzień 1**

#### **1. Terminologia i środowisko programu Microsoft Excel**

- 1. Elementy okna programu Microsoft Excel.
- 2. Wstęgi.
- 3. Poruszanie się po arkuszu i skoroszycie.
- 4. Dostosowywanie podstawowych elementów środowiska Microsoft Excel.

### **2. Operacje na komórkach**

- 1. Wprowadzanie i edycja różnych typów danych.
- 2. Kopiowanie i przenoszenie danych.
- 3. Wypełnianie komórek seriami danych.
- 4. Komentarze wstawianie, edycja i usuwanie.

#### **3. Formuły i funkcje**

- 1. Wpisywanie i edycja formuł.
- 2. Operatory matematyczne i kolejność działań.
- 3. Kopiowanie formuł.
- 4. Omówienie trybów adresowania.
- 5. Autosuma, średnia, min, max.
- 6. Praca z kreatorem funkcji.
- 7. Przykłady zastosowań funkcji: matematycznych, logicznych, daty i czasu.

#### **Dzień 2**

#### **4. Formatowanie**

- 1. Liczbowe, walutowe, procentowe, tekstowe, daty.
- 2. Obramowanie i kolor tła komórek.
- 3. Wbudowane style komórek.
- 4. Zmiana koloru czcionek i położenia tekstu w komórce.
- 5. Zawijanie tekstu.
- 6. Malarz formatów szybkie formatowanie według wzorca.
- 7. Wbudowane style tabel.
- 8. Wprowadzenie do formatowania warunkowego.

#### **5. Operacje na zakresach danych**

- 1. Cechy poprawnego zakresu danych.
- 2. Zasady bezpiecznego sortowania.
- 3. Autofiltr szybkie wybieranie potrzebnych danych.

#### **6. Wykresy – graficzne przedstawianie danych**

- 1. Korzystanie z kreatora wykresów.
- 2. Dopasowanie typu wykresu do danych.
- 3. Modyfikowanie wykresów.

#### **7. Przygotowanie dokumentu do wydruku**

- 1. Ustawienia strony.
- 2. Ustawianie obszaru wydruku.
- 3. Tworzenie nagłówka i stopki.
- 4. Formatowanie i podział stron do wydruku.
- 5. Podgląd i drukowanie zawartości arkusza.

Usługa realizowana jest w godzinach zegarowych - 1 godz. - 60 min.

Uczestnicy nie muszą wykazywać się minimalnym doświadczeniem / stażem aby uczestniczyć w usłudze rozwojowej.

Usługa jest realizowana metodami interaktywnymi i aktywizującymi, rozumianymi jako metody umożliwiające uczenie się w oparciu o doświadczenie i pozwalające uczestnikom na ćwiczenie umiejętności.

Wyposażenie: zgodnie z zakresem tematycznym usługi: stanowisko komputerowe dla prowadzącego oraz każdego uczestnika usługi, podłączone do sieci lokalnej z dostępem do internetu, programem Excel.

#### **UWAGA!**

**Istnieje możliwość modyfikacji oraz dopasowania usługi do indywidualnych potrzeb firmy (bądź projektu).**

## Harmonogram

Liczba przedmiotów/zajęć: 10

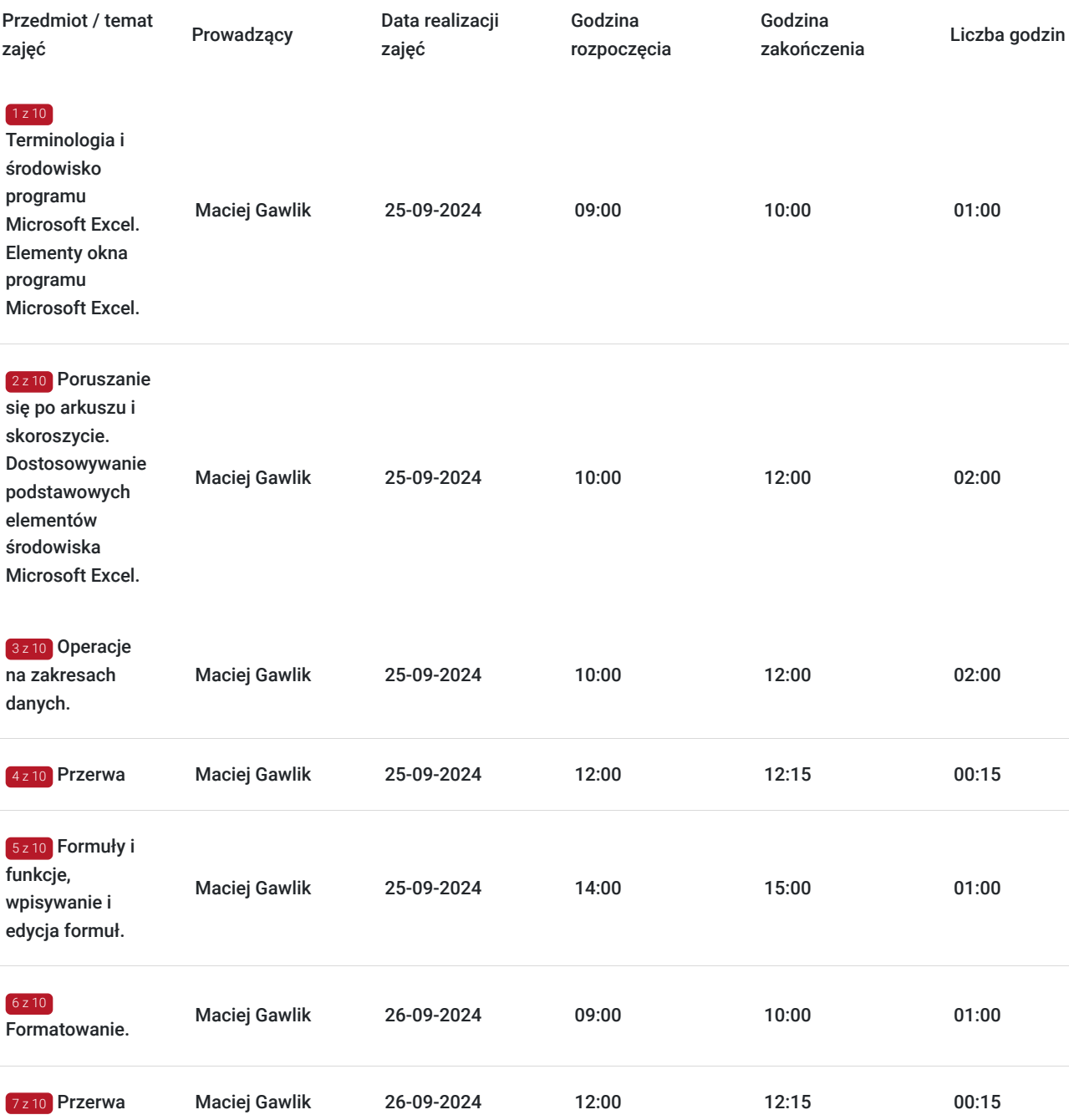

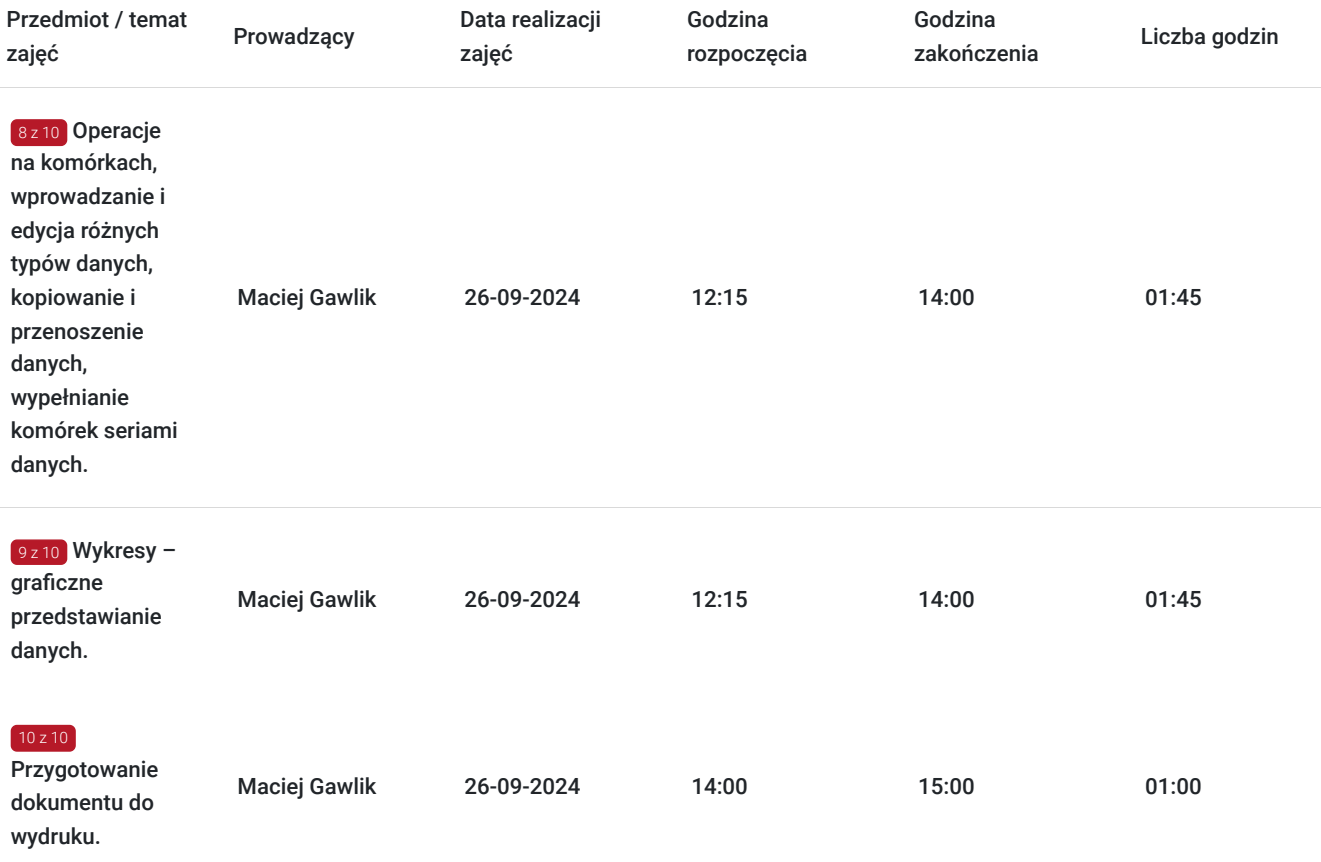

# Cennik

## **Cennik**

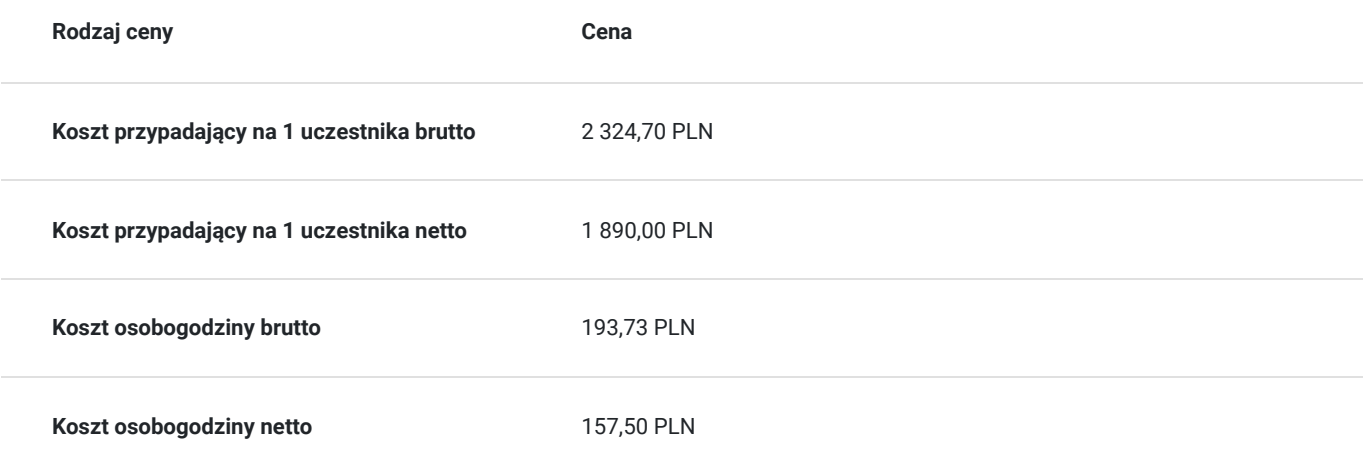

# Prowadzący

Liczba prowadzących: 1

# Macie

## 1 z 1 Maciej Gawlik

Finanse i bankowość, rachunkowość, analiza danych, innowacje, zarządzanie, przedsiębiorczość 2001 Ukończenie studiów magisterskich z zarządzania finansowami 2001 – 2004 praca na uczelni AE Wrocław (w ramach studiów doktoranckich) 2004 – 2007 praca eurobank na stanowiskach

specjalistycznych (analityk sprzedaży, analityk produktów, analityk finansowy, kontroler finansowy) 2007-2011 praca Santander Consumer Bank na stanowiskach menadżerskich (kierownik działu informacji zarządczej), 2011-2014 własna firma (Sonarmind Sp. z o.o.) innowacyjna platforma internetowa Business Intelligence dla MŚP 2014-2015 menadżer operacyjny (Topyfi Sp. z o.o.) innowacyjna platforma IoT dla retail do monitorowania zachowań klientów w sklepach 2016-2017 własna firma IT (Ringo Solutions Sp. z o.o)

Akademia Ekonomiczna we Wrocławiu : Studia magisterskie – Zarządzanie finansami Studia podyplomowe – Rachunkowość Studia doktoranckie – Bankowość Doktorat – Analiza ekonometryczna w bankowości

Prowadzenie szkolenia, m.in dla - Santander Consumer Bank - Urzędy gmin południowowschodniej Małopolski (Łącko, Bobowa, Ropa, Sękowa, Łużna) - Credit Suisse - Eurobank - Viessmann - Amazon - Plastic Omnium

## Informacje dodatkowe

## **Informacje o materiałach dla uczestników usługi**

Uczestnicy dostaną notesy, teczki, długopisy, a po zakończeniu usługi materiały wypracowane podczas usługi.

## **Informacje dodatkowe**

Cena osobogodziny wynosi 157,5zł

Cena usługi na jednego uczestnika wynosi 1890 zł. / 12 godz.= 157,5 zł.

Przed zgłoszeniem na usługę prosimy o kontakt celem potwierdzenia dostępności wolnych miejsc/gwarancji terminu.

**Oferujemy kompleksowe wsparcie w pozyskaniu DOFINANSOWANIA na tę usługę (i inne z naszej oferty).**

**Zapraszamy do kontaktu.**

**www.akatconsulting.pl**

#### **Ogólne warunki świadczenia uslugi**

Dokonanie zapisu na usługę jest jednoznaczne z akceptacją ogólnych warunków świadczenia usługi (OWU), które dostępne są pod adresem https://akatconsulting.pl/ogolne-warunki-umowy-akat-consulting.

#### **Podatek VAT**

Usł. szkoleniowa (nd doradztwa) jest zwolniona z podatku VAT w przypadku, kiedy przedsiębiorstwo zwolnione jest z podatku VAT lub dofinansowanie wynosi co najmniej 70%. W innej sytuacji do ceny netto doliczane jest 23% VAT.

Podstawa: §3 ust. 1 pkt. 14 roz. Ministra Finansów z dnia 20.12.2013 r. w spr. zwolnień od podatku od towarów i usług (...) (Dz.U. z 2018 r., poz. 701).

# Adres

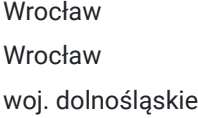

# Kontakt

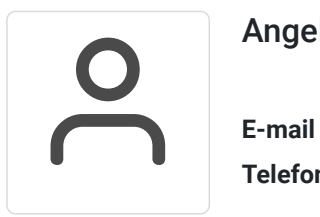

## Angela Janas

**E-mail** a.janas@akatconsulting.pl **Telefon** (+48) 793 489 003